# **Simunix, a large scale platform simulator**

**David Glesser Adrien Faure** 

2015-11-19

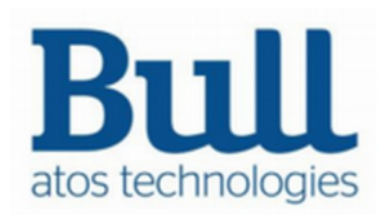

## **Yet an another Slurm simulator**

- We want to:
	- Test new developments
	- Test new clusters
	- Test new configurations
	- Develop machine learning algorithms

# **Yet an another slurm simulator**

- Previous works to test slurm:
	- Production cluster
	- Small dev cluster
	- Virtual machines
	- Multiple-slurmd (multiple slurm nodes per real node)
	- Slurm simulator

# **Yet an another slurm simulator**

- Previous works to test slurm:
	- Production cluster impossible!
	- Small dev cluster too small!
	- Virtual machines too heavy!
	- Multiple-slurmd limited! (eg. network contention)
	- Slurm simulator limited! (eg. the code of slurm is modified)

### **Our solution**

• We simulate the underlying platform, not slurm!

### The architecture

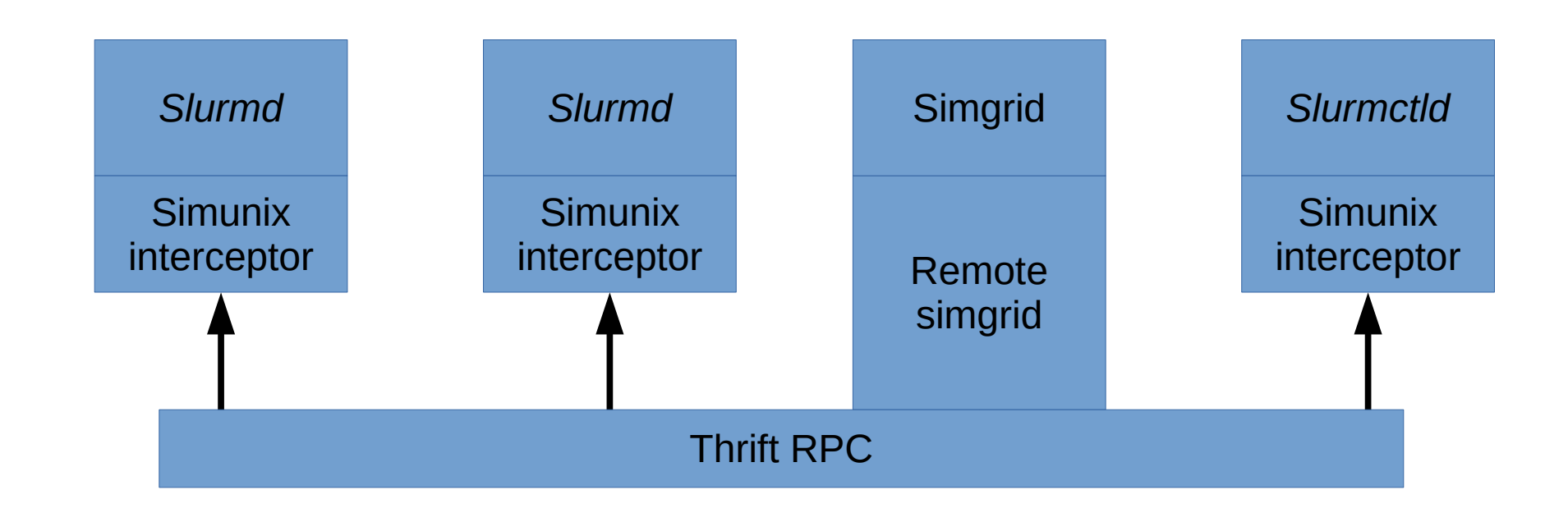

### The architecture

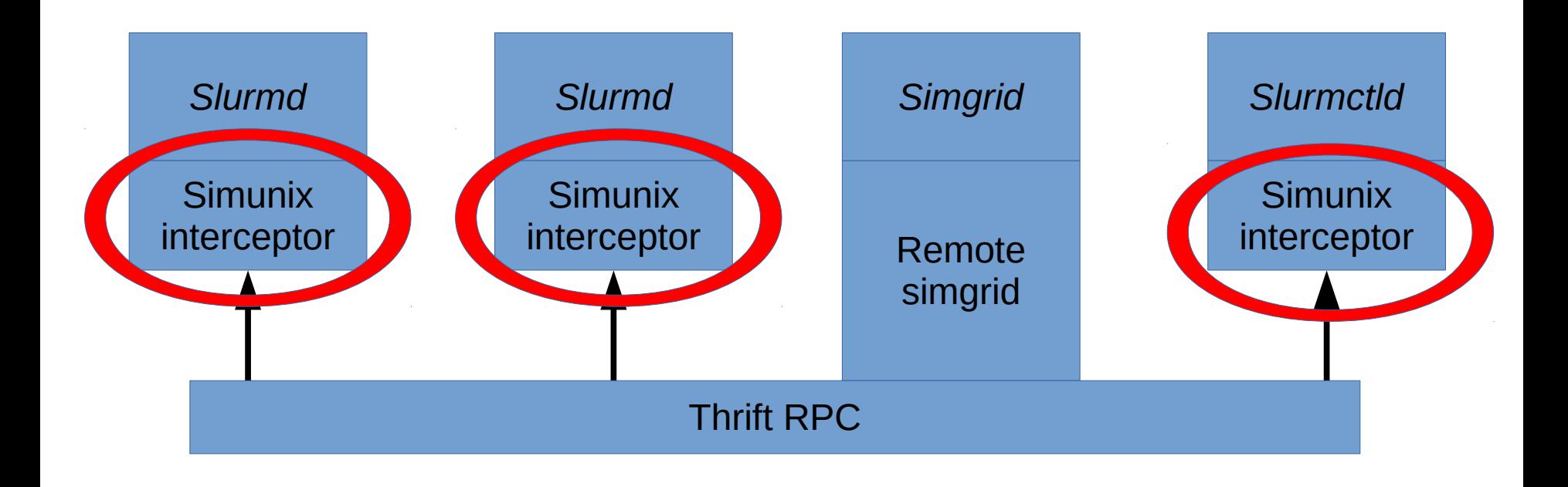

### **The architecture – interceptors**

- They implement the "UNIX" API: pthreads, pthread mutex, gettimeofday, sleep, send, recv…
- Then, they traduce UNIX calls to calls to the simulaltor

# **The architecture – interceptors**

How to intercept function calls?

- Change how linking is done!
- The Linux linker load from the system and LD PRELOAD the needed shared libraries
- It fills the GOT (Global Object Table) with the address of each functions of each libraries
- The compiler compile

```
to
  sleep(10);
```

```
GOT["sleep@libc"](10);
```
(Of course, it's not exactly like this, if you have more question RTFM of the ELF format)

## **The architecture – interceptors**

How to intercept function calls?

- Change how linking is done!
- At runtime, simunix rewrite the GOT
	- Of the selected binary/libraries
	- Not on the simunix library nor the Simgrid library!
	- Addresses in the GOT are replace by our own functions:

```
GOT["sleep@libc"] = &simunix_sleep;
GOT["time@libc"] = &simunix_time;
```
...

### The architecture

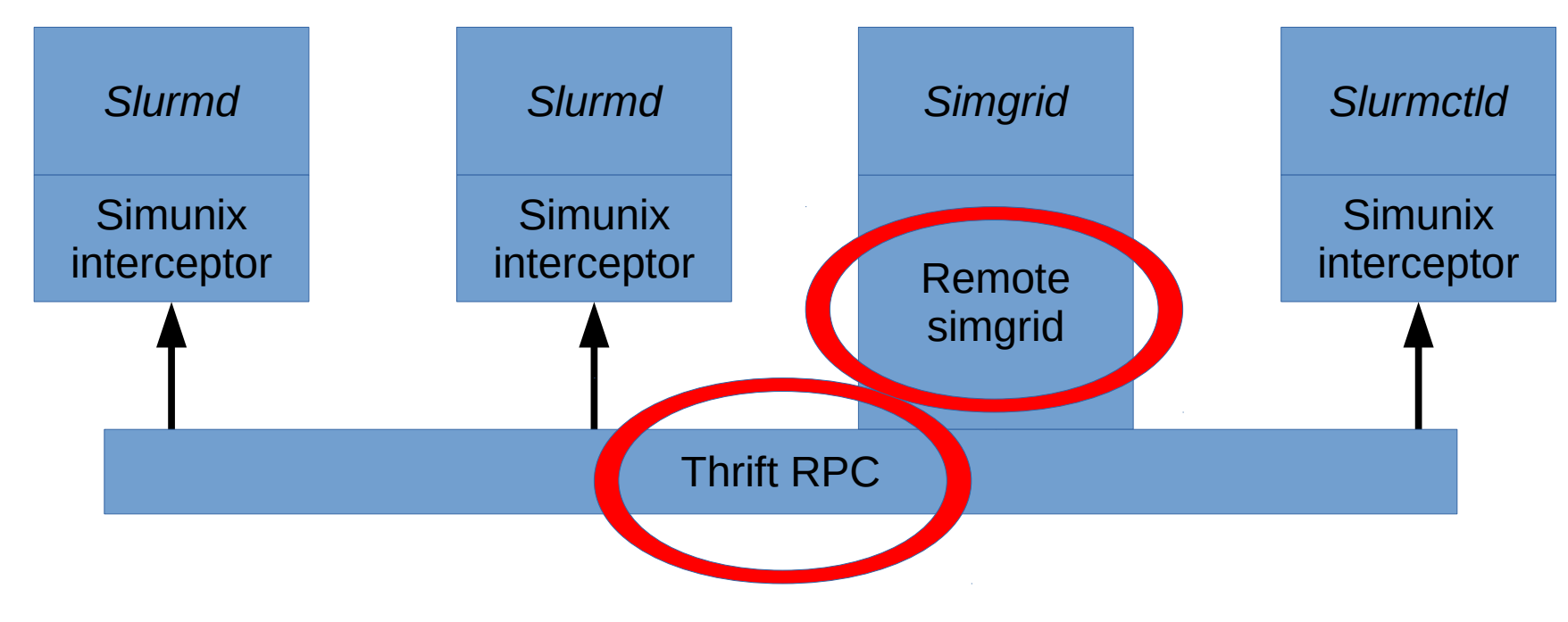

11

## **The architecture – Thrift RPC**

- *Apache Thrift* is an open-source library to build RPC client and server
- From a custom language, it generates files to build the client and the server
- We use it to transfer calls from the interceptors to the simulator
- *Remmote-simgrid* is our code to use thrift with simgrid

### The architecture

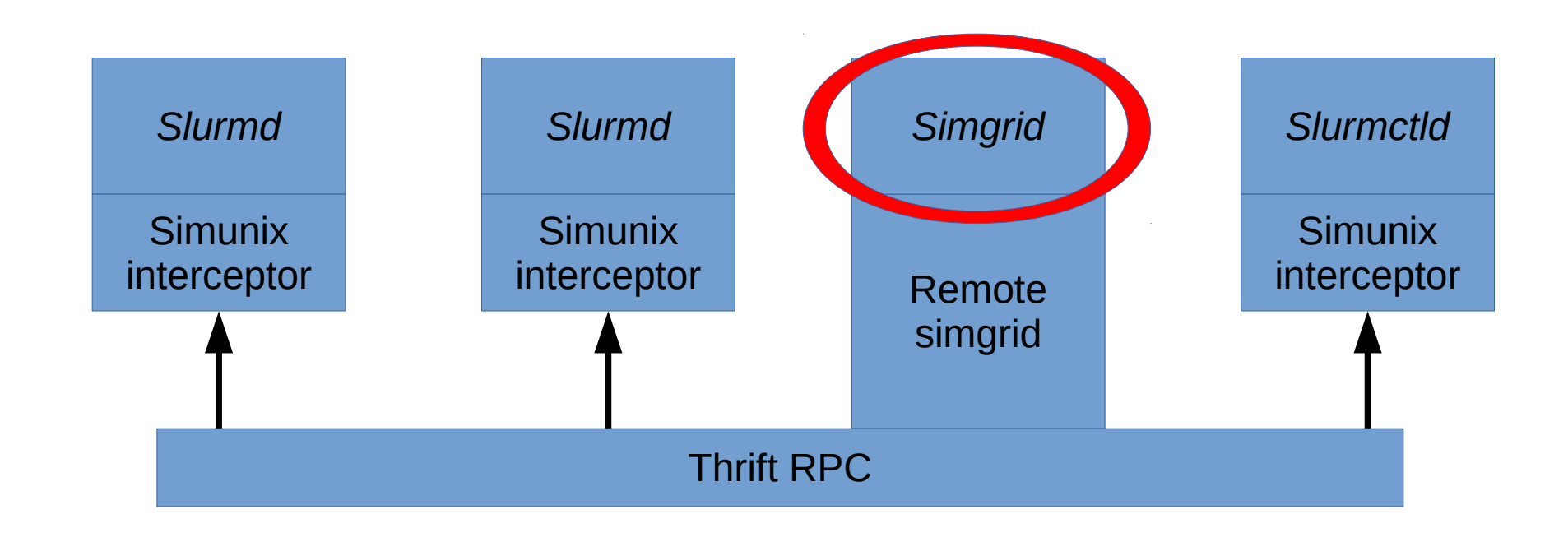

# **The architecture – Simgrid**

**Simgrid** 

• a framework to design simulators of distributed applications

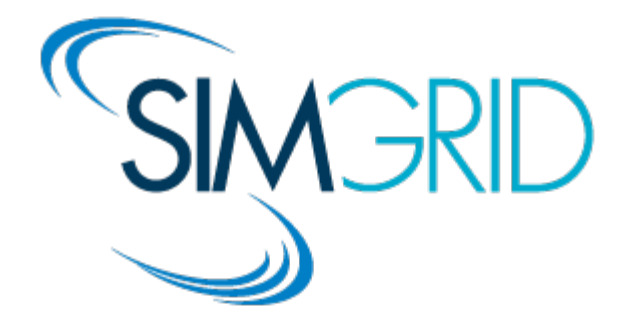

- Supports:
	- advanced network models
	- energy consumption models
	- I/O models
- Actively developed
- Good practice : they (in)validate their simulator (they explicitly give the strengths and weaknesses of their models by testing them and compared them to real runs)

#### How to start a simulation?

### **How to start a simulation?**

*Specific to slurm:*

- A slurm installation
- A slurm configuration

*Specific to Simgrid:*

- A platform XML file (that describe the platform)
- A deployement XML file (that describe who will run where)

*Specific to the experiment:*

• A script to launch commands (sinfo, srun...)

#### Demo!

• Scalabilty: we are limited to  $\sim$ 50 nodes

```
1400000300
 Sinfo
PARTITION AVAIL TIMELIMIT NODES STATE NODELIST
                                  idle dummvſ0-491
debua*
            up infinite
                              50
Start a job
Thrift: Sat Sep 24 14:09:23 2010 CarverSocket (1910) BIND 40909
slurmctld: Weighted Age priority is 0.0000000 * 0 = 0.00slurmctld: Weighted Fairshare priority is 0.000000 * 0 = 0.00
slurmctld: Weighted JobSize priority is 0.000000 * 0 = 0.00
slurmctld: Weighted Partition priority is 0.000000 * 0 = 0.00
slurmctld: Weighted QOS priority is 0.000000 * 0 = 0.00
slurmctld: Job 152 priority: 0.00 + 0.00 + 0.00 + 0.00 + 0.00 + 0 = 1.00slurmctld: slurm rpc submit batch job JobId=152 usec=1820
Submitted batch job 152
Wait 100...
slurmctld: sched: Allocate JobID=152 NodeList=dummy[0-49] #CPUs=50 Partition=debug
^C[host0:slurmd dummy02 thread374 fork376 fork:(0) 300.288809] [simix kernel/INFO]
```
(Bug spotted, fixed *soon*)

- Scalabilty: we are limited to  $\sim$  50 nodes
- Run different slurm version (16.05.3

- Scalabilty: we are limited to  $\sim$  50 nodes
- Run different slurm version (16.05.3, 15.08.9

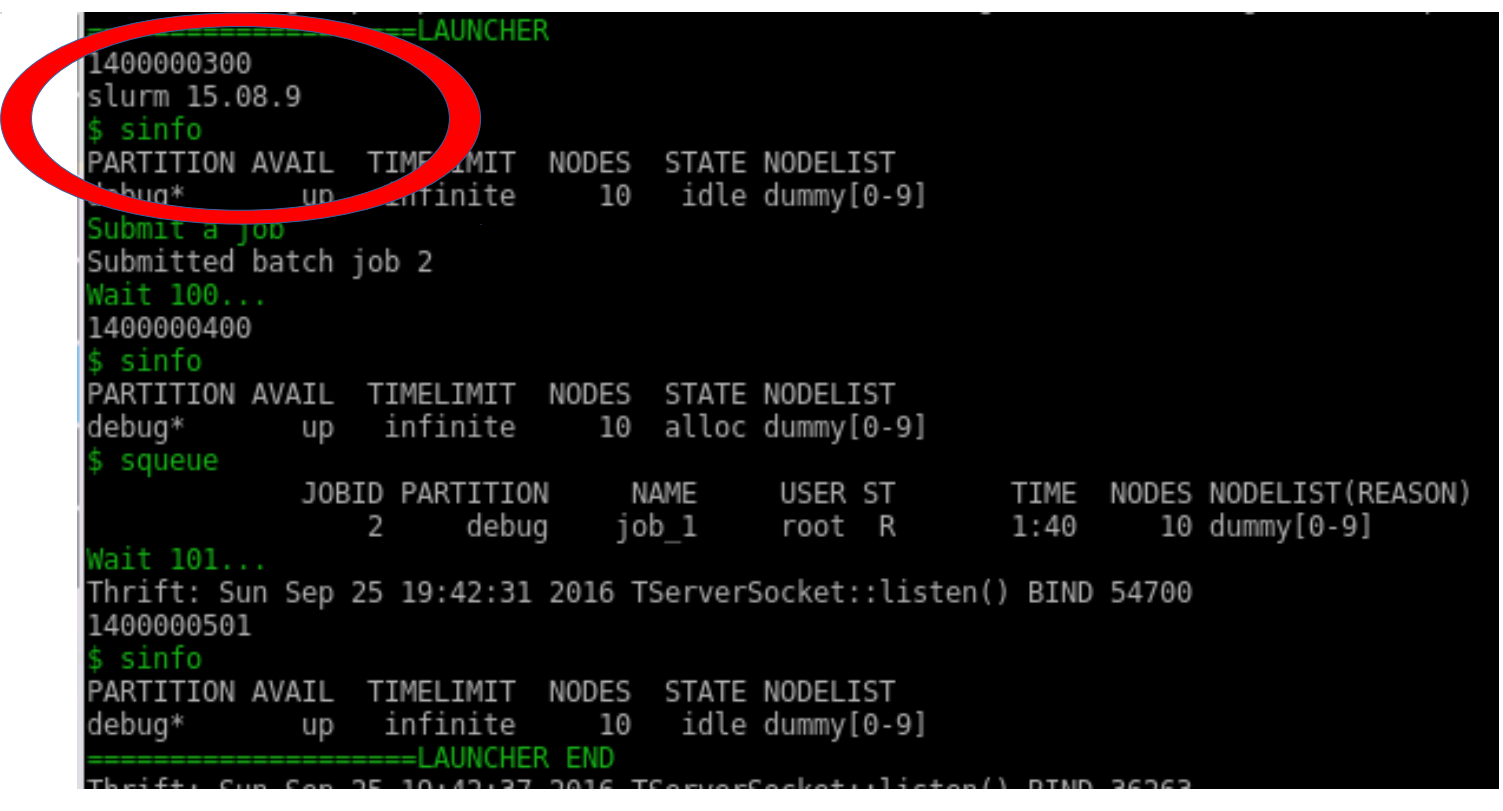

- Scalabilty: we are limited to  $\sim$  50 nodes
- $\bullet$  Run different slurm version (16.05.3, 15.08.9 and 2.6.9)

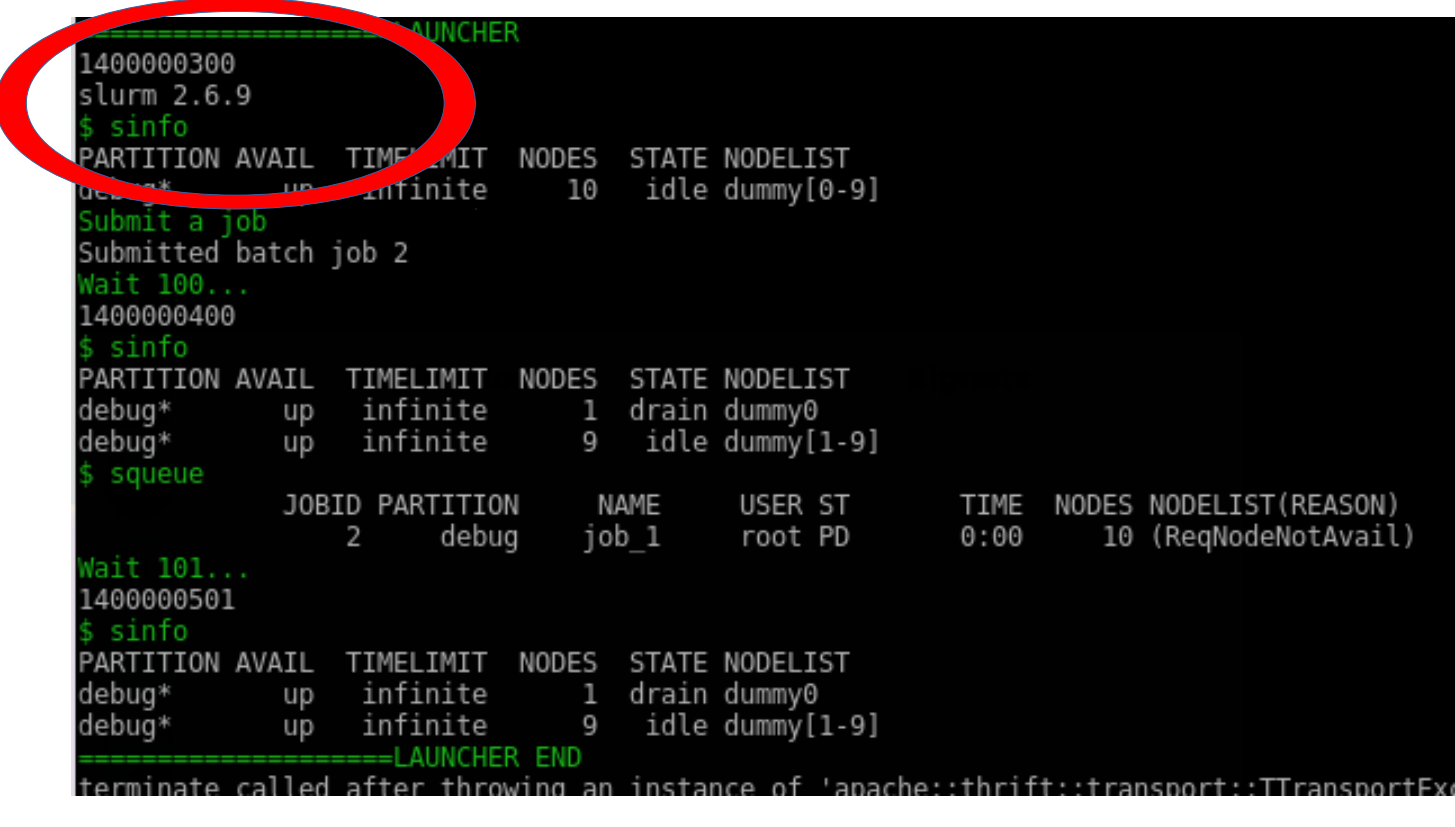

- Scalabilty: we are limited to  $\sim$  50 nodes
- $\cdot$  Run different slurm version (16.05.3, 15.08.9 and 2.6.9)
- Speed: 10 nodes doing nothing for 4 days run in 1m30

- Scalabilty: we are limited to  $\sim$  50 nodes
- $\cdot$  Run different slurm version (16.05.3, 15.08.9 and 2.6.9)
- Speed: 10 nodes doing nothing for 4 days run in 1m30
- Interceptor size: about 20Mo added to each binary

### **Future work**

*Short term future works*

- Remove bugs (scalability, srun)
- Ease of installation (provide a docker)
- Ease of use (4 files to start an experiment?!)
- Support databases
- Publish it (GPL)

#### *Long term future works*

- How close are we to the reality?
- Optimize
- Intercept /proc and related calls
- Intercept IPMI or RAPL calls (to support energy)
- Use it on other batch schedulers

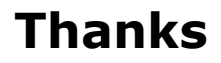

2015-05-07

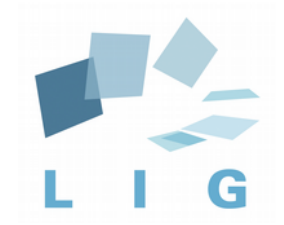

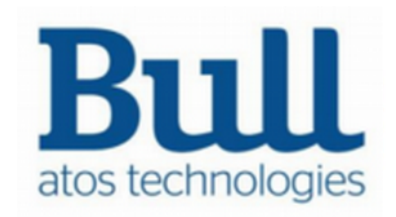